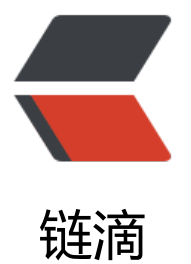

# 11 大 Java 开源中[文分词](https://ld246.com)器的使用方法和分 词效果对比

作者:beejson

- 原文链接:https://ld246.com/article/1512377443796
- 来源网站: [链滴](https://ld246.com/member/beejson)
- 许可协议:[署名-相同方式共享 4.0 国际 \(CC BY-SA 4.0\)](https://ld246.com/article/1512377443796)

本文的目标有两个:

1、学会使用11大Java开源中文分词器

2、对比分析11大Java开源中文分词器的分词效果

本文给出了11大Java开源中文分词的使用方法以及分词结果对比代码,至于效果哪个好,那要用的人 合自己的应用场景自己来判断。

11大Java开源中文分词器,不同的分词器有不同的用法,定义的接口也不一样,我们先定义一个统一 接口:

```
/**
 * 获取文本的所有分词结果, 对比不同分词器结果
 */
public interface WordSegmenter {
   /**
   * 获取文本的所有分词结果
   * @param text 文本
   * @return 所有的分词结果,去除重复
   */
   default public Set<String> seg(String text) {
    return segMore(text).values().stream().collect(Collectors.toSet());
   }
   /**
   * 获取文本的所有分词结果
   * @param text 文本
   * @return 所有的分词结果,KEY 为分词器模式,VALUE 为分词器结果
   */
   public Map<String, String> segMore(String text);
}
```
从上面的定义我们知道,在Java中,同样的方法名称和参数,但是返回值不同,这种情况不可以使用 载。

这两个方法的区别在于返回值,每一个分词器都可能有多种分词模式,每种模式的分词结果都可能不 同,第一个方法忽略分词器模式,返回所有模式的所有不重复分词结果,第二个方法返回每一种分词 模式及其对应的分词结果。

在这里,需要注意的是我们使用了Java8中的新特性默认方法,并使用stream把一个map的value转 为不重复的集合。

下面我们利用这11大分词器来实现这个接口:

1、word分词器

```
@Override
public Map<String, String> segMore(String text) {
   Map<String, String> map = new HashMap<>();
   for(SegmentationAlgorithm segmentationAlgorithm : SegmentationAlgorithm.values()){
     map.put(segmentationAlgorithm.getDes(), seg(text, segmentationAlgorithm));
   }
   return map;
}
```

```
private static String seg(String text, SegmentationAlgorithm segmentationAlgorithm) {
   StringBuilder result = new StringBuilder();
   for(Word word : WordSegmenter.segWithStopWords(text, segmentationAlgorithm)){
     result.append(word.getText()).append(" ");
   }
   return result.toString();
```
}

# 2、Ansj分词器

```
@Override
public Map<String, String> segMore(String text) {
   Map<String, String> map = new HashMap<>();
   StringBuilder result = new StringBuilder();
   for(Term term : BaseAnalysis.parse(text)){
      result.append(term.getName()).append(" ");
   }
   map.put("BaseAnalysis", result.toString());
   result.setLength(0);
   for(Term term : ToAnalysis.parse(text)){
      result.append(term.getName()).append(" ");
   }
   map.put("ToAnalysis", result.toString());
   result.setLength(0);
   for(Term term : NlpAnalysis.parse(text)){
      result.append(term.getName()).append(" ");
   }
   map.put("NlpAnalysis", result.toString());
   result.setLength(0);
   for(Term term : IndexAnalysis.parse(text)){
      result.append(term.getName()).append(" ");
   }
   map.put("IndexAnalysis", result.toString());
```
return map;

}

# 3、Stanford分词器

private static final StanfordCoreNLP CTB = new StanfordCoreNLP("StanfordCoreNLP-chinesetb");

private static final StanfordCoreNLP PKU = new StanfordCoreNLP("StanfordCoreNLP-chinese pku");

private static final PrintStream NULL\_PRINT\_STREAM = new PrintStream(new NullOutputStre m(), false);

public Map<String, String> segMore(String text) {

 Map<String, String> map = new HashMap<>(); map.put("Stanford Beijing University segmentation", seg(PKU, text)); map.put("Stanford Chinese Treebank segmentation", seg(CTB, text)); return map;

```
}
private static String seg(StanfordCoreNLP stanfordCoreNLP, String text){
   PrintStream err = System.err;
   System.setErr(NULL_PRINT_STREAM);
   Annotation document = new Annotation(text);
   stanfordCoreNLP.annotate(document);
  List<CoreMap> sentences = document.get(CoreAnnotations.SentencesAnnotation.class);
   StringBuilder result = new StringBuilder();
   for(CoreMap sentence: sentences) {
      for (CoreLabel token: sentence.get(CoreAnnotations.TokensAnnotation.class)) {
        String word = token.get(CoreAnnotations.TextAnnotation.class);;
        result.append(word).append(" ");
      }
   }
   System.setErr(err);
   return result.toString();
}
```
#### 4、FudanNLP分词器

```
private static CWSTagger tagger = null;
static{
   try{
      tagger = new CWSTagger("lib/fudannlp_seg.m");
      tagger.setEnFilter(true);
   }catch(Exception e){
      e.printStackTrace();
   }
}
@Override
public Map<String, String> segMore(String text) {
   Map<String, String> map = new HashMap<>();
   map.put("FudanNLP", tagger.tag(text));
   return map;
}
```
#### 5、Jieba分词器

```
private static final JiebaSegmenter JIEBA_SEGMENTER = new JiebaSegmenter();
@Override
public Map<String, String> segMore(String text) {
   Map<String, String> map = new HashMap<>();
   map.put("INDEX", seg(text, SegMode.INDEX));
   map.put("SEARCH", seg(text, SegMode.SEARCH));
   return map;
}
private static String seg(String text, SegMode segMode) {
   StringBuilder result = new StringBuilder(); 
   for(SegToken token : JIEBA_SEGMENTER.process(text, segMode)){
      result.append(token.word.getToken()).append(" ");
 }
   return result.toString(); 
}
```
#### 6、Jcseg分词器

```
private static final JcsegTaskConfig CONFIG = new JcsegTaskConfig();
private static final ADictionary DIC = DictionaryFactory.createDefaultDictionary(CONFIG);
static {
   CONFIG.setLoadCJKSyn(false);
   CONFIG.setLoadCJKPinyin(false);
}
@Override
public Map<String, String> segMore(String text) {
   Map<String, String> map = new HashMap<>();
   map.put("复杂模式", segText(text, JcsegTaskConfig.COMPLEX_MODE));
   map.put("简易模式", segText(text, JcsegTaskConfig.SIMPLE_MODE));
   return map;
}
private String segText(String text, int segMode) {
   StringBuilder result = new StringBuilder(); 
   try {
      ISegment seg = SegmentFactory.createJcseg(segMode, new Object[]{new StringReader(t
xt), CONFIG, DIC});
     IWord word = null;
     while((word=seg.next())!=null) { 
        result.append(word.getValue()).append(" ");
     }
   } catch (Exception ex) {
     throw new RuntimeException(ex);
   }
   return result.toString();
}
7、MMSeg4j分词器
private static final Dictionary DIC = Dictionary.getInstance();
private static final SimpleSeg SIMPLE SEG = new SimpleSeg(DIC);
private static final ComplexSeg COMPLEX SEG = new ComplexSeg(DIC);
private static final MaxWordSeg MAX_WORD_SEG = new MaxWordSeg(DIC);
@Override
public Map<String, String> segMore(String text) {
   Map<String, String> map = new HashMap<>();
  map.put(SIMPLE_SEG.getClass().getSimpleName(), segText(text, SIMPLE_SEG));
  map.put(COMPLEX_SEG.getClass().getSimpleName(), segText(text, COMPLEX_SEG));
  map.put(MAX_WORD_SEG.getClass().getSimpleName(), segText(text, MAX_WORD_SEG));
   return map;
}
private String segText(String text, Seg seg) {
   StringBuilder result = new StringBuilder();
   MMSeg mmSeg = new MMSeg(new StringReader(text), seg); 
   try {
     Word word = null:
      while((word=mmSeg.next())!=null) { 
        result.append(word.getString()).append(" ");
     }
   } catch (IOException ex) {
      throw new RuntimeException(ex);
```

```
 }
    return result.toString();
}
```
## 8、IKAnalyzer分词器

```
@Override
public Map<String, String> segMore(String text) {
   Map<String, String> map = new HashMap<>();
   map.put("智能切分", segText(text, true));
   map.put("细粒度切分", segText(text, false));
   return map;
}
private String segText(String text, boolean useSmart) {
   StringBuilder result = new StringBuilder();
   IKSegmenter ik = new IKSegmenter(new StringReader(text), useSmart); 
   try {
      Lexeme word = null;
     while((word=ik.next())!=null) {
        result.append(word.getLexemeText()).append(" ");
      }
   } catch (IOException ex) {
      throw new RuntimeException(ex);
   }
   return result.toString();
}
```
#### 9、Paoding分词器

```
private static final PaodingAnalyzer ANALYZER = new PaodingAnalyzer();
@Override
public Map<String, String> segMore(String text) {
   Map<String, String> map = new HashMap<>();
  map.put("MOST_WORDS_MODE", seg(text, PaodingAnalyzer.MOST_WORDS_MODE));
  map.put("MAX_WORD_LENGTH_MODE", seg(text, PaodingAnalyzer.MAX_WORD_LENGTH
MODE));
```

```
 return map;
}
private static String seg(String text, int mode){
   ANALYZER.setMode(mode);
   StringBuilder result = new StringBuilder();
   try {
     Token reusableToken = new Token();
     TokenStream stream = ANALYZER.tokenStream("", new StringReader(text));
     Token token = null;
     while((token = stream.next(reusableToken)) != null){
        result.append(token.term()).append(" ");
     }
   } catch (Exception ex) {
     throw new RuntimeException(ex);
```

```
 }
    return result.toString(); 
}
```
## 10、smartcn分词器

```
private static final SmartChineseAnalyzer SMART_CHINESE_ANALYZER = new SmartChineseA
alyzer();
@Override
public Map<String, String> segMore(String text) {
   Map<String, String> map = new HashMap<>();
   map.put("smartcn", segText(text));
   return map;
}
private static String segText(String text) {
   StringBuilder result = new StringBuilder();
   try {
      TokenStream tokenStream = SMART_CHINESE_ANALYZER.tokenStream("text", new Strin
Reader(text));
     tokenStream.reset();
      while (tokenStream.incrementToken()){
        CharTermAttribute charTermAttribute = tokenStream.getAttribute(CharTermAttribute.
lass);
        result.append(charTermAttribute.toString()).append(" ");
 }
     tokenStream.close();
   }catch (Exception e){
      e.printStackTrace();
   }
   return result.toString();
}
```
## 11、HanLP分词器

private static final Segment N\_SHORT\_SEGMENT = new NShortSegment().enableCustomDicti nary(false).enablePlaceRecognize(true).enableOrganizationRecognize(true); private static final Segment DIJKSTRA\_SEGMENT = new DijkstraSegment().enableCustomDicti nary(false).enablePlaceRecognize(true).enableOrganizationRecognize(true); @Override

```
public Map<String, String> segMore(String text) {
   Map<String, String> map = new HashMap<>();
   map.put("标准分词", standard(text));
   map.put("NLP分词", nlp(text));
   map.put("索引分词", index(text));
   map.put("N-最短路径分词", nShort(text));
   map.put("最短路径分词", shortest(text));
   map.put("极速词典分词", speed(text));
   return map;
}
private static String standard(String text) {
   StringBuilder result = new StringBuilder();
   StandardTokenizer.segment(text).forEach(term->result.append(term.word).append(" "));
   return result.toString();
```

```
}
```

```
private static String nlp(String text) {
   StringBuilder result = new StringBuilder();
   NLPTokenizer.segment(text).forEach(term->result.append(term.word).append(" "));
   return result.toString();
}
private static String index(String text) {
   StringBuilder result = new StringBuilder();
   IndexTokenizer.segment(text).forEach(term->result.append(term.word).append(" "));
   return result.toString();
}
private static String speed(String text) {
   StringBuilder result = new StringBuilder();
   SpeedTokenizer.segment(text).forEach(term->result.append(term.word).append(" "));
   return result.toString();
}
private static String nShort(String text) {
   StringBuilder result = new StringBuilder();
  N_SHORT_SEGMENT.seg(text).forEach(term->result.append(term.word).append(""));
   return result.toString();
}
private static String shortest(String text) {
   StringBuilder result = new StringBuilder();
  DIJKSTRA_SEGMENT.seg(text).forEach(term->result.append(term.word).append(""));
   return result.toString();
```

```
}
```
现在我们已经实现了本文的第一个目的:学会使用11大Java开源中文分词器。

最后我们来实现本文的第二个目的: 对比分析11大Java开源中文分词器的分词效果, 程序如下:

```
public static Map<String, Set<String>> contrast(String text){
   Map<String, Set<String>> map = new LinkedHashMap<>();
   map.put("word分词器", new WordEvaluation().seg(text));
   map.put("Stanford分词器", new StanfordEvaluation().seg(text));
   map.put("Ansj分词器", new AnsjEvaluation().seg(text));
   map.put("HanLP分词器", new HanLPEvaluation().seg(text));
   map.put("FudanNLP分词器", new FudanNLPEvaluation().seg(text));
   map.put("Jieba分词器", new JiebaEvaluation().seg(text));
   map.put("Jcseg分词器", new JcsegEvaluation().seg(text));
   map.put("MMSeg4j分词器", new MMSeg4jEvaluation().seg(text));
   map.put("IKAnalyzer分词器", new IKAnalyzerEvaluation().seg(text));
   map.put("smartcn分词器", new SmartCNEvaluation().seg(text));
   return map;
}
public static Map<String, Map<String, String>> contrastMore(String text){
   Map<String, Map<String, String>> map = new LinkedHashMap<>();
   map.put("word分词器", new WordEvaluation().segMore(text));
   map.put("Stanford分词器", new StanfordEvaluation().segMore(text));
   map.put("Ansj分词器", new AnsjEvaluation().segMore(text));
   map.put("HanLP分词器", new HanLPEvaluation().segMore(text));
   map.put("FudanNLP分词器", new FudanNLPEvaluation().segMore(text));
   map.put("Jieba分词器", new JiebaEvaluation().segMore(text));
   map.put("Jcseg分词器", new JcsegEvaluation().segMore(text));
   map.put("MMSeg4j分词器", new MMSeg4jEvaluation().segMore(text));
```

```
 map.put("IKAnalyzer分词器", new IKAnalyzerEvaluation().segMore(text));
   map.put("smartcn分词器", new SmartCNEvaluation().segMore(text));
   return map;
}
public static void show(Map<String, Set<String>> map){
   map.keySet().forEach(k -> {
      System.out.println(k + " 的分词结果:");
      AtomicInteger i = new AtomicInteger();
     map.get(k).forEach(v \rightarrow {
       System.out.println("\t" + i.incrementAndGet() + " \langle " + v);
     });
   });
}
public static void showMore(Map<String, Map<String, String>> map){
   map.keySet().forEach(k->{
      System.out.println(k + " 的分词结果:");
      AtomicInteger i = new AtomicInteger();
      map.get(k).keySet().forEach(a -> {
       System.out.println("\t" + i.incrementAndGet()+ ", \left[" + a + "\right] \t" + map.get(k).get(
));
     });
   });
}
public static void main(String[] args) {
   show(contrast("我爱楚离陌"));
   showMore(contrastMore("我爱楚离陌"));
}
```
#### 运行结果如下:

\*\*\*\*\*\*\*\*\*\*\*\*\*\*\*\*\*\*\*\*\*\*\*\*\*\*\*\*\*\*\*\*\*\*\*\*\*\*\*\*\*\*\*\* word分词器 的分词结果: 1 、我 爱 楚离陌 Stanford分词器 的分词结果: 1 、我 爱 楚 离陌 2 、我 爱 楚离陌 Ansj分词器 的分词结果: 1 、我 爱 楚离 陌 2 、我 爱 楚 离 陌 HanLP分词器 的分词结果: 1 、我 爱 楚 离 陌 smartcn分词器 的分词结果: 1、我爱 楚 离 陌 FudanNLP分词器 的分词结果: 1 、我 爱楚离陌 Jieba分词器 的分词结果: 1 、我爱楚 离 陌 Jcseg分词器 的分词结果: 1、我爱楚 离 陌 MMSeg4j分词器 的分词结果: 1 、我爱 楚 离 陌 IKAnalyzer分词器 的分词结果: 1 、我 爱 楚 离 陌 \*\*\*\*\*\*\*\*\*\*\*\*\*\*\*\*\*\*\*\*\*\*\*\*\*\*\*\*\*\*\*\*\*\*\*\*\*\*\*\*\*\*\*\*

\*\*\*\*\*\*\*\*\*\*\*\*\*\*\*\*\*\*\*\*\*\*\*\*\*\*\*\*\*\*\*\*\*\*\*\*\*\*\*\*\*\*\*\* word分词器 的分词结果: 1 、【全切分算法】 我 爱 楚离陌 2 、【双向最大最小匹配算法】 我 爱 楚离陌 3 、【正向最大匹配算法】 我 爱 楚离陌 4 、【双向最大匹配算法】 我 爱 楚离陌 5 、【逆向最大匹配算法】 我 爱 楚离陌 6 、【正向最小匹配算法】 我 爱 楚离陌<br>7 、【双向最小匹配算法】 我 爱 楚离陌 7、【双向最小匹配算法】 8 、【逆向最小匹配算法】 我 爱 楚离陌 Stanford分词器 的分词结果: 1 、【Stanford Chinese Treebank segmentation】 我 爱 楚离陌 2 、【Stanford Beijing University segmentation】 我 爱 楚 离陌 Ansj分词器 的分词结果: 1 、【BaseAnalysis】 我 爱 楚 离 陌 2 、【IndexAnalysis】 我 爱 楚 离 陌 3 、【ToAnalysis】 我 爱 楚 离 陌 4 、【NlpAnalysis】 我 爱 楚离 陌 HanLP分词器 的分词结果: 1、【NLP分词】 我爱楚离陌 2 、【标准分词】 我 爱 楚 离 陌 3 、【N-最短路径分词】 我 爱 楚 离 陌 4 、【索引分词】 我 爱 楚 离 陌 5、【最短路径分词】 我爱 楚 离 陌 6 、【极速词典分词】 我 爱 楚 离 陌 smartcn分词器 的分词结果: 1、【smartcn】 我爱楚离陌 FudanNLP分词器 的分词结果: 1 、【FudanNLP】 我 爱楚离陌 Jieba分词器 的分词结果: 1 、【SEARCH】 我爱楚 离 陌 2 、【INDEX】 我爱楚 离 陌 Jcseg分词器 的分词结果: 1、【简易模式】 我 爱 楚 离 陌 2 、【复杂模式】 我 爱 楚 离 陌 MMSeg4j分词器 的分词结果: 1 、【SimpleSeg】 我爱 楚 离 陌 2 、【ComplexSeg】 我爱 楚 离 陌 3 、【MaxWordSeg】 我爱 楚 离 陌 IKAnalyzer分词器 的分词结果: 1 、【智能切分】 我 爱 楚 离 陌 2 、【细粒度切分】 我 爱 楚 离 陌

\*\*\*\*\*\*\*\*\*\*\*\*\*\*\*\*\*\*\*\*\*\*\*\*\*\*\*\*\*\*\*\*\*\*\*\*\*\*\*\*\*\*\*\* 这篇文章是无意中发现的,属于转载,不喜勿喷

完成代码地址 https://github.com/ysc/cws\_evaluation/blob/master/src/org/apdplat/evaluation WordSegmenter.java